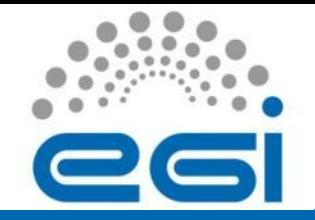

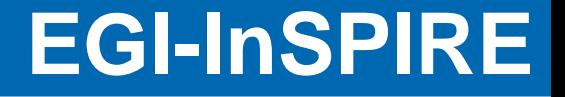

## GOCDB (Regionalisation), GLUE2 and Info Discovery David Meredith, John Casson

EGI TF Prague September 20<sup>th</sup> 2012

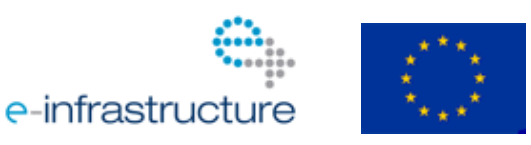

# Deployment Scenarios

### 1. Central GOCDB

- Used by all NGIs. Data in one location. Failover.
- Scoping allows hosting of non-EGI data.
- Centrally supported.
- Custom Service Types (eg 'CUSTOM.UserPortal')
- Custom Property Bags (TODO)
- Can't accommodate schema customisations
- 2. Regional-Standalone GOCDB
	- Freely customisable (e.g. EUDAT GOCDB instance).
	- Does not synch data with the central GOCDB.
- 3. Regional-Publishing GOCDB (?)
	- Synchronise EGI scope data to parent GOCDB.
	- Major undertaking. To be decided.

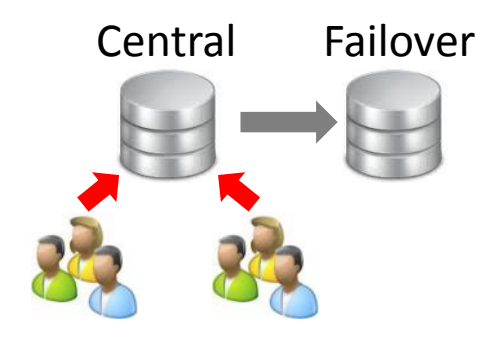

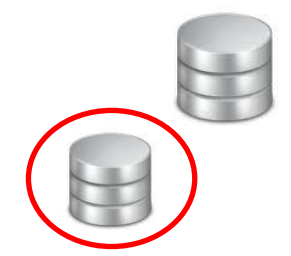

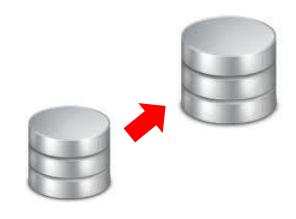

## Regional-Publishing GOCDB: Use Cases

- 1. Enables Customisation Beyond Custom SE Types + Property **Bags** 
	- Schema changes, new tables, GUI refinements
	- Beware Restriction: Synchronised data is 'Open for extension, but closed for modification'
		- Strict data validation = modifications would fail validation when publishing.
		- Extensions ignored when publishing (e.g. in place of <xsd:any/>, new tables).

### 2. Data Visibility

- Private data is not published to central GOCDB
	- Sensitive sites and services?

### 3. Resilience

- If central instance fails, Regional-Publishing GOCDB is still available
	- Has resilience really been an issue (esp. considering failover instance)?

## Regional-Publishing GOCDB: Data History

- A GOCDB maintains a history of data changes:
	- Site Certification-Status change history
	- Historical Downtimes
	- Site-to-NGI affiliation history (TODO)
- History + any offline changes require synchronisation:
	- EGI scoped data must match across instances else 'outof-synch' issues.
	- Is more complex than synching 'current time snapshot' where the same data is always overwritten/updated

# Regional-Publishing GOCDB: Change Log

- A Change Log would be maintained by Regional GOCDB
- For each and every single CRUD Action, a new row would be inserted into a change-log table.
	- Create/Update: Current object state is recorded (e.g. serialized XML)
	- Restriction: Customisations must not break the change log.

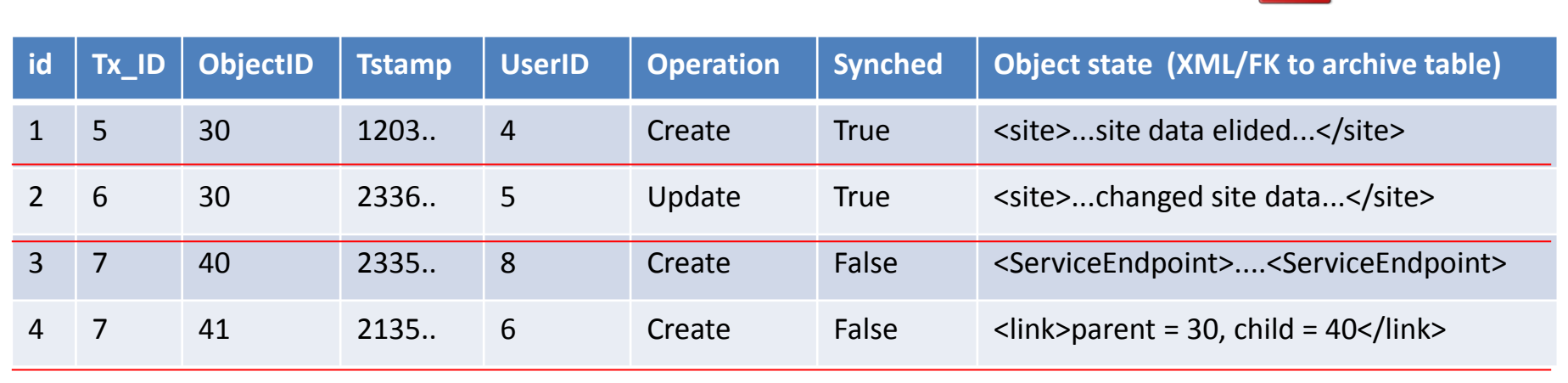

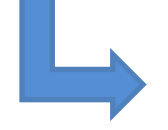

Build an XML Synch Doc for publishing

1st

## Regional -Publishing: Sync Doc

- Chronological record of all Object Actions (insertion, linking, update, delete).
- Changes published to the central GOCDB.  $(Tx_1)$ 
	- Batch job, event -driven, manually via admin interface
	- Published Atomically in single Transaction (Tx<sub>1</sub>)
	- Split change log into chunks
	- User role checking required to assert permissions.

```
<?xml version="1.0" encoding="UTF-8"?>
<Entities>
```
<service endpoint operation="update"> <primary key>449G3</primary key> <hostname>test.host.com</hostname> <service type>APEL</service type>  $\langle ip \rangle 10.0.0.1 \langle ip \rangle$ <site>RAL-LCG2</site> <scope><tag>EGI</tag></scope> </service endpoint>

```
<user operation="delete">
  <primary key>392G3</primary key>
  <forename>Fred</forename>
  <surname>Flintstone</surname>
  <email>fred@eqi.eu</email>
  <certificate dn>/some/dn</certificate
  <scope><tag>EGI</tag></scope>
</user>
```

```
<downtime operation="add">
   <primary key>371G3</primary key>
   <hosntame>test.host.com</hostname>
   <service type>APEL</service type>
   <endpoint>test.host.comAPEL</endpoint
   <severity>OUTAGE</severity>
   <insert date>1261486602</insert date>
   <start date>1261486500</start date>
                                           last
   <end date>1261497600</end date>
   <scope><tag>EGI</tag></scope>
 </downtime>
</Entities>
```
(simplified sample only)

### Regional-Publishing GOCDB: 2-Way Synching

A. Updates should be allowed from either instance (COD/CSIRT).

- Requires a 2 way synch (complex, potential for out-of-sync errors is greatly increased). Full sync probably not possible.
- B. Block central edits for NGIs with a regional instance
	- Still allow central updates (COD/CSIRT teams) = requires 2 way sync of a sub-set of data.

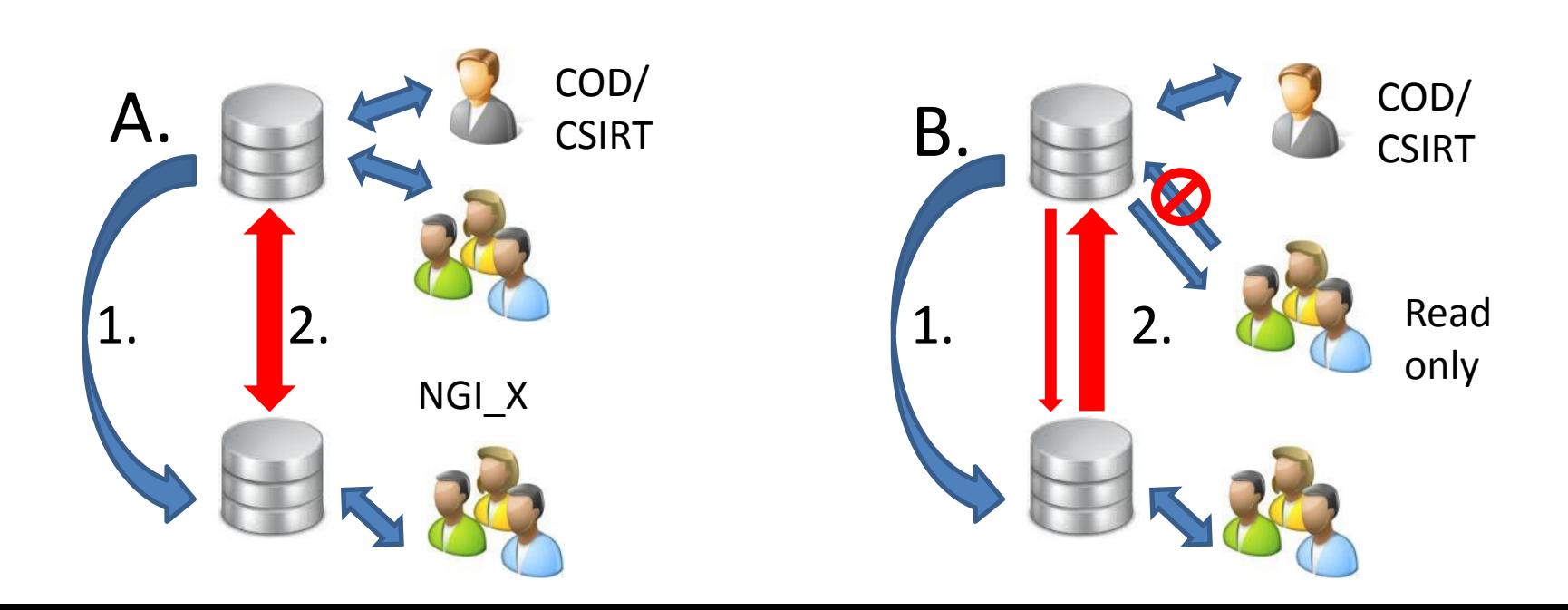

## Regional-Publishing GOCDB: Summary

- GOCDB Regionalisation is complex
	- Data history, 2 way synching, central updates/overwrites e.g. by COD/CSIRT = out of sync issues likely = greater support.
- Recent responses from NGIs suggest that scoping/regional views in central GOCDB seem to accommodate most regionalisation requirements
	- (Except customisation beyond custom SE types and Property bags).
- Feasible (2 x 0.5 FTEs)? / Required?

# Info Discovery: Property Bags

<SERVICE ENDPOINT PRIMARY KEY="50257G0"> <PRIMARY\_KEY>123456G0</PRIMARY\_KEY> <HOSTNAME>some.host.ac.uk</HOSTNAME> <GOCDB PORTAL URL>https://goc.egi.eu/p <HOST OS>SL5</HOST OS> <BETA>N</BETA> <SERVICE\_TYPE>SomeComputeService</SERV <IN PRODUCTION>Y</IN PRODUCTION> <NODE MONITORED>Y</NODE MONITORED> <SITENAME>DGIREF</SITENAME> <COUNTRY NAME>Germany</COUNTRY NAME> <COUNTRY CODE>DE</COUNTRY CODE> <ROC NAME>NGI DE</ROC NAME> <ENDPOINT> <URL>ldap://ce-cms.vinca.rs:2170/md <InterfaceName>RIS</InterfaceName> </ENDPOINT> <Extensions> <Extension> <LocalID>1234</LocalID> <Key>MPI</Key> <Value>True</Value> </Extension> <Extension> <LocalID>12345</LocalID> <Key>somekey</Key> <Value>valueX</Value>

</Extension> </Extensions>

</SERVICE ENDPOINT>

- A means to customise PI queries
- User cases reported in RT + EUDAT [\(https://rt.egi.eu/rt/Ticket/Display.html?id=3764](https://rt.egi.eu/rt/Ticket/Display.html?id=3764))
- Core GOCDB entities extended to define an optional set of custom key-value pairs
	- Users, Sites, SEs, ServiceGroups
	- Follows GLUE2 <Extensions>
- Query support in PI using 'properties' GET parameter with an LDAP query string value:
- get service endpoint&properties=(MPI=True)
- get service endpoint&properties=(MPI=\*)
- get service endpoint&properties=(&(MPI=\*)(s [omekey=valueX\)\)](https://goc.egi.eu/gocdbpi/private/?method=get_service_endpoint&properties=(&(MPI=*)(somekey=valueX)))

[https://goc.egi.eu/gocdbpi/private/?method=get\\_service\\_endpoint&properties=\(&\(MPI=\\*\)\(somekey=valueX\)\)](https://goc.egi.eu/gocdbpi/private/?method=get_service_endpoint&properties=(&(MPI=*)(somekey=valueX)))

## GLUE2: Data Model Comparison

### • GOCDB data corresponds to a sub-set of GLUE2.

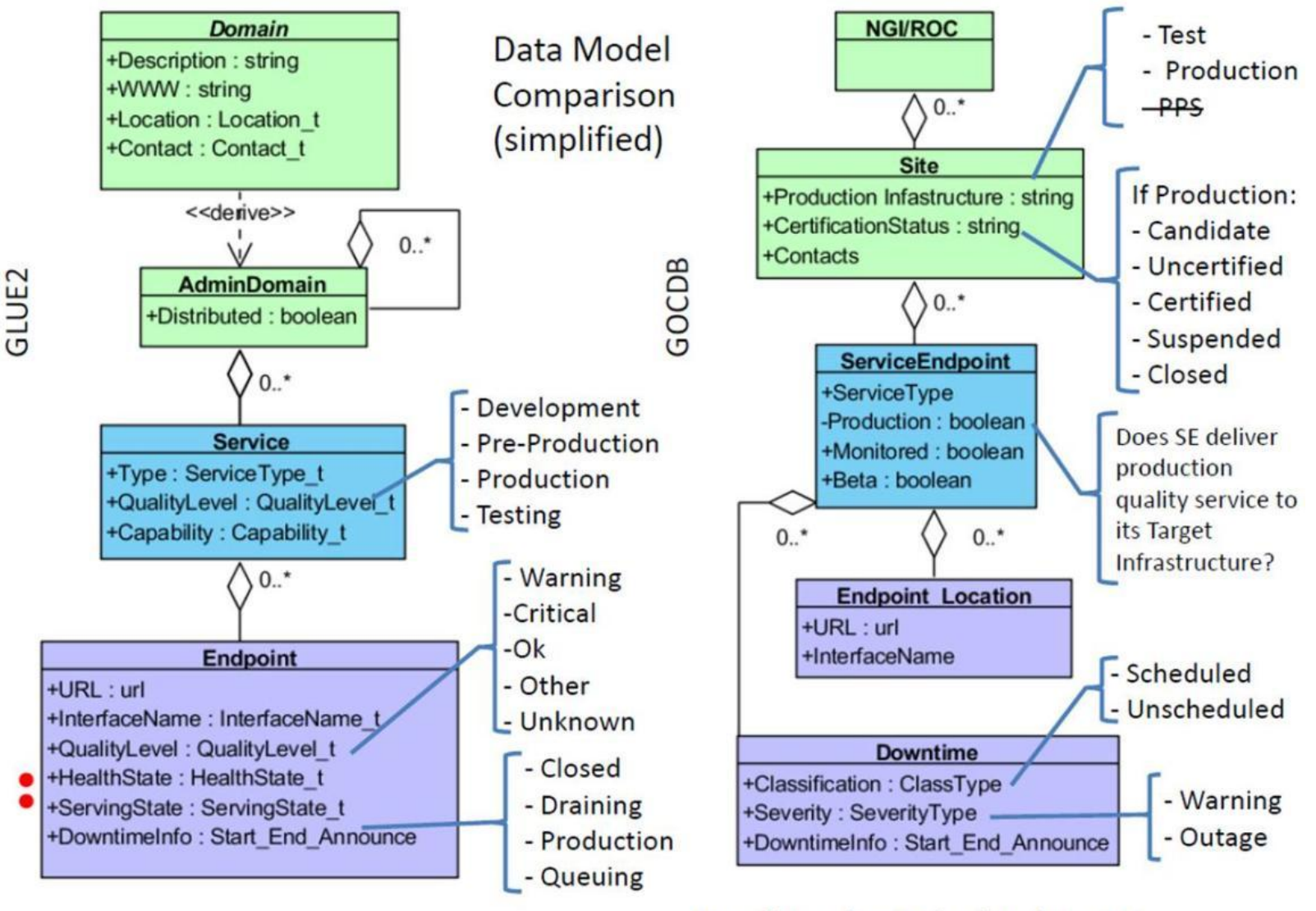

- Put selected Endpoints into DT

- Put all Service Endpoints into DT
- Downtime history

### GLUE2: GOCDB PI

- Add new PI methods to render GOCDB in GLUE2 XML.
- PI is a set of Projection style queries
	- Projection queries simply specify the entities you need to render when building a SELECT query (for SQL, you would normally specify fields/cols).
- GOCDB provides 18 projection style methods:
	- get\_service\_endpoint
	- get\_ngi
	- get\_site
	- get\_contact
	- get\_downtime
	- get\_site\_contacts ...

All support different GET request parameters to refine searches

### GOCDB PI Renderings

### results>

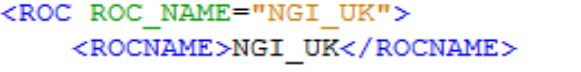

<MAIL CONTACT>UKNGI-OPERATIONS@jiscma

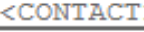

- <CONTACT>
- <CONTACT>
- <CONTACT>
- 
- <CONTACT>
- **CONTACT:**

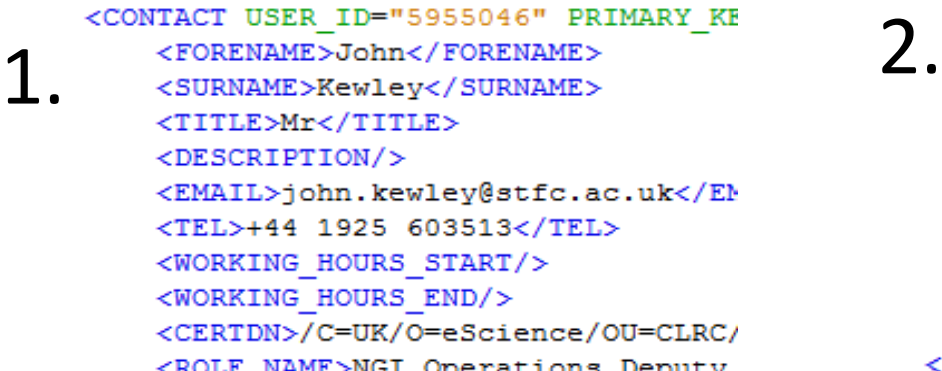

### </CONTACT>

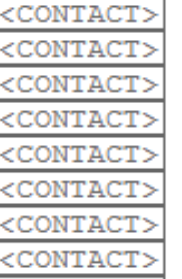

### <results>

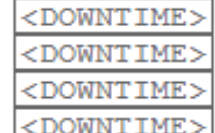

<DOWNTIME ID="25994" PRIMARY KEY="44479G0" CI <PRIMARY KEY>44479G0</PRIMARY KEY> <HOSTNAME>goc.egi.eu</HOSTNAME> <SERVICE TYPE>egi.GOCDB</SERVICE TYPE> <ENDPOINT>goc.egi.euegi.GOCDB</ENDPOINT> <HOSTED BY>GRIDOPS-GOCDB</HOSTED BY> <GOCDB PORTAL URL>https://goc.egi.eu/port <SEVERITY>WARNING</SEVERITY> <DESCRIPTION>Network disruptions to allow <INSERT DATE>1299751740</INSERT DATE> <START DATE>1300176000</START DATE> <END DATE>1300190400</END DATE> <FORMATED START DATE>2011-03-15 08:00</F( <FORMATED END DATE>2011-03-15 12:00</FORM

### </DOWNTIME> <DOWNTIME>

<DOWNTIME> <DOWNTIME> <DOWNTIME> <DOWNTIME> <DOWNTIME> <DOWNTIME; <DOWNTIME;

<DOWNTIME;

~ Consider 1000's of records = can produce large XML documents.

[1\) https://goc.egi.eu/gocdbpi/private/?method=get\\_roc\\_contacts&roc=NGI\\_UK](https://goc.egi.eu/gocdbpi/private/?method=get_roc_contacts&roc=NGI_UK) [2\) https://goc.egi.eu/gocdbpi/public/?method=get\\_downtime&topentity=GOCDB](https://goc.egi.eu/gocdbpi/public/?method=get_downtime&topentity=GOCDB) <glue:Entities

xmlns:xsi='http://www.w3.or xmlns:glue='http://schemas. xsi:schemaLocation='http:/ <glue:Location> <glue:Contact> <glue:Contact> <glue:UserDomain> <glue:AdminDomain> <glue:AdminDomain> <glue:Service> <glue:ComputingService> <glue:StorageService> <glue:Endpoint> <glue:ComputingEndpoint> <glue:StorageEndpoint> <glue:ComputingShare> <glue:StorageShare> <glue:ComputingManager> <glue:StorageManager> <glue:DataStore> <glue:ExecutionEnvironment> <glue:Activity> <glue:ComputingActivity> <glue:AccessPolicy> <glue:MappingPolicy>

</glue:Entities>

(elements are collapsed)

### GLUE2: Flat XML Rendering

• OGF 35 voted for a flat XML style

</glue:ComputingEndpoint>

- Relationships modelled using element ID references (rather than nesting parent/child: many parents possible).
- Traversing associations requires sub-queries (cross referencing element IDs) but is flexible.

```
<glue:ComputingService BaseType="Service">
   <glue:ID>computingService1</glue:ID>
    <glue:Type></glue:Type>
    <glue:QualityLevel>production</glue:QualityLevel>
    <glue:Associations>
        <glue:ComputingEndpointID>computingEndpoint1</
    </glue:Associations>
</glue:ComputingService>
<glue:ComputingEndpoint BaseType="Endpoint">
    <glue:ID>computingEndpoint1</glue:ID>
    <glue:URL>uri://some.url.ac.uk/service</glue:URL>
    <glue:InterfaceName></glue:InterfaceName>
    <glue:QualityLevel>development</glue:QualityLevel>
    <glue:HealthState>ok</glue:HealthState>
    <glue:ServingState>production</glue:ServingState>
    <glue:Associations>
        <glue:ComputingServiceID>computingService1</gl
    </glue:Associations>
```

```
<?xml version="1.0" encoding="UTF-8"?>
<glue:Entities
    xmlns:xsi='http://www.w3.org/2001/XM
    xmlns: qlue='http://schemas.ogf.org/g
    xsi:schemaLocation='http://schemas.oo
    <glue:ComputingService>
    <glue:ComputingService>
    <glue:ComputingService>
    <glue:ComputingService>
    <glue:ComputingService>
    <glue:ComputingService>
    <glue:StorageService>
    <glue:Endpoint BaseType="Endpoint">
        <ID>endpoint1</ID>
        <Extensions>
        <URL>uri://some.url.ac.uk/service</URL>
        <InterfaceName></InterfaceName>
        <QualityLevel>development</QualityLevel>
        <HealthState>ok</HealthState>
        <ServingState>production</ServingState>
        <DowntimeAnnounce>2012-03-29T12:30:00Z</Do
        <DowntimeStart>2012-04-29T12:30:00Z</Downt
        <DowntimeEnd>2012-05-29T12:30:00Z</Downtin
        <DowntimeInfo>We had a power outage!</Down
```
<Associations>

### </glue:Endpoint>

- <glue:ComputingEndpoint>
- <glue:StorageEndpoint>
- <glue:StorageEndpoint>
- <glue:StorageEndpoint>

</glue:Entities>

### Sample Flat Rendering 'get service endpoint&roc=NGI X'

- Entity elements: minOccurs=0, maxOccurs=unbounded
- Can select/render (project) just the required entities under the same Doc root element.
	- Efficient: No redundant data (consider 1000s of records).

# Summary

- GOCDB Regionalisation is complex (data history, central updates, 2-way synching).
- Scoping/regional views in central GOCDB seem to accommodate most regionalisation requirements.
- Property Bags with PI query support, and Custom Service types should cater for most info discovery requirements.
- GLUE2: Projected data is easily rendered using Flat XSD. – GLUE2 session for more details (Thurs 16:00).
- OTAG for other future GOCDB directions (Fri).